# <span id="page-0-0"></span>Package: epikit (via r-universe)

# July 1, 2024

Title Miscellaneous helper tools for epidemiologists

Version 0.1.4

Description Contains tools for formatting inline code, renaming redundant columns, aggregating age categories, adding survey weights, finding the earliest date of an event, plotting z-curves, generating population counts and calculating proportions with confidence intervals. This is part of the 'R4Epis' project <<https://r4epis.netlify.com>>.

License GPL-3

Encoding UTF-8

LazyData true

Roxygen list(markdown = TRUE)

RoxygenNote 7.2.3

- **Imports** binom, scales, dplyr  $(>= 1.0.2)$ , rlang, forcats, tidyr  $(>=$ 1.0.0), tibble (>= 3.0.0), glue, tidyselect, ggplot2, sf
- **Suggests** test that  $(>= 2.1.0)$ , outbreaks, epidict, epitabulate, covr, knitr, magrittr, rmarkdown

Additional\_repositories <https://r4epi.github.io/drat>

URL <https://github.com/R4EPI/epikit>, <https://r4epis.netlify.com>, <https://r4epi.github.io/epikit/>

BugReports <https://github.com/R4EPI/epikit/issues>

VignetteBuilder knitr

Config/Needs/check R4EPI/epidict R4EPI/epitabulate

Repository https://zkamvar.r-universe.dev

RemoteUrl https://github.com/r4epi/epikit

RemoteRef HEAD

RemoteSha 6a1fd659966d315d0aadeb126f23b75c7a6b6e62

# <span id="page-1-0"></span>**Contents**

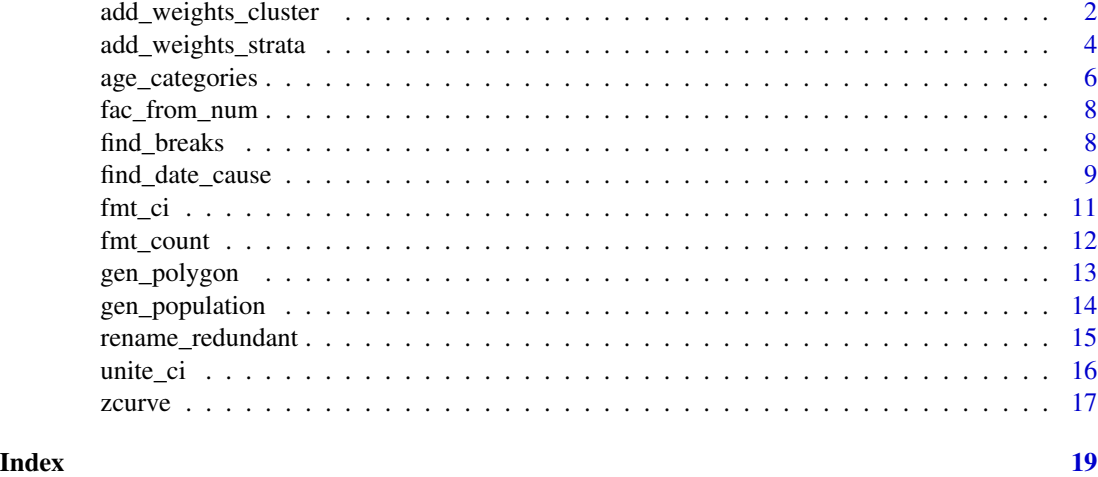

#### add\_weights\_cluster *Add a column of cluster survey weights to a data frame.*

# Description

For use in surveys where you took a sample population out of a larger source population, with a cluster survey design.

# Usage

```
add_weights_cluster(
 x,
 cl,
 eligible,
  interviewed,
 cluster_x = NULL,
 cluster_cl = NULL,
 household_x = NULL,household_cl = NULL,
  ignore_cluster = TRUE,
  ignore_household = TRUE,
  surv_weight = "surv_weight",
  surv_weight_ID = "surv_weight_ID"
)
```
# Arguments

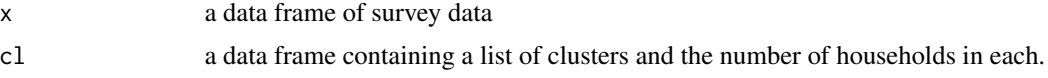

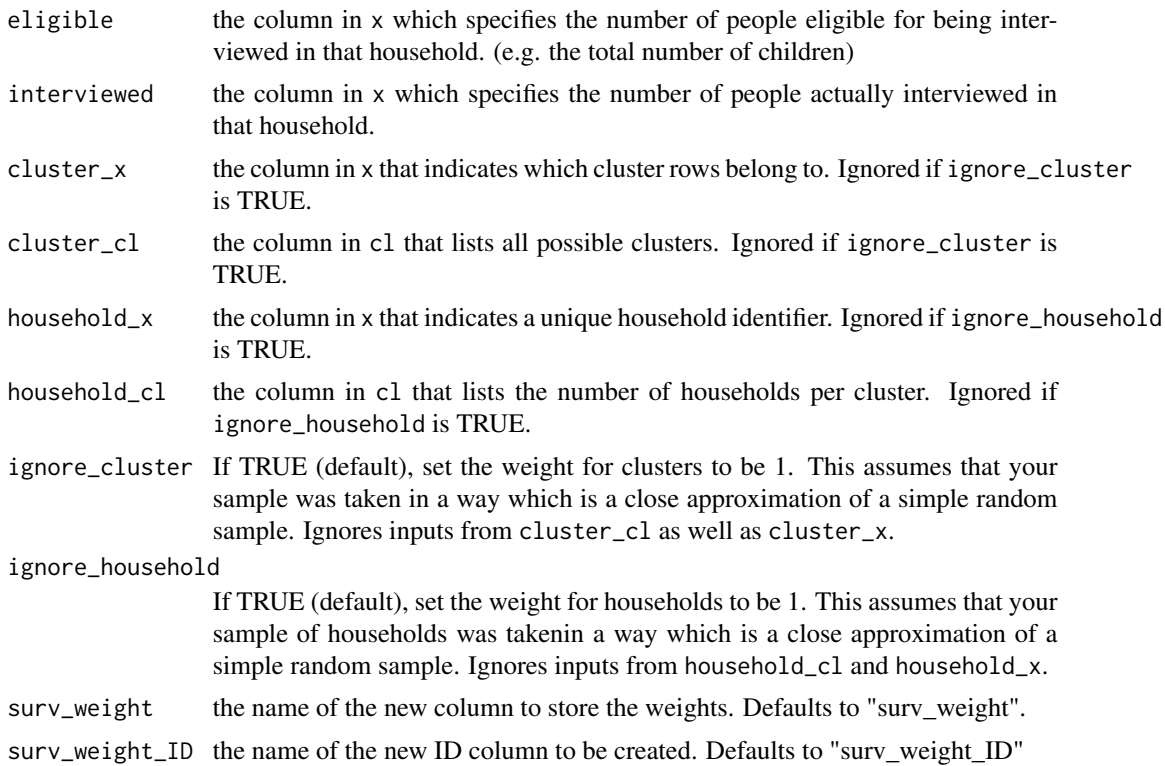

#### Details

Will multiply the inverse chances of a cluster being selected, a household being selected within a cluster, and an individual being selected within a household.

As follows:

```
((clusters available) / (clusters surveyed)) *
((households in each cluster) / (households surveyed in each cluster)) *
((individuals eligible in each household) / (individuals interviewed))
```
In the case where both ignore\_cluster and ignore\_household are TRUE, this will simply be:

1 \* 1 \* (individuals eligible in each household) / (individuals interviewed)

#### Author(s)

Alex Spina, Zhian N. Kamvar, Lukas Richter

- # define a fake dataset of survey data
- # including household and individual information
- x <- data.frame(stringsAsFactors=FALSE,

```
cluster = c("Village A", "Village A", "Village A", "Village A",
                     "Village A", "Village B", "Village B", "Village B"),
    household_id = c(1, 1, 1, 1, 2, 2, 2, 2),
      eligible_n = c(6, 6, 6, 6, 6, 3, 3, 3),
      surveyed_n = c(4, 4, 4, 4, 4, 3, 3, 3),
   individual_id = c(1, 2, 3, 4, 4, 1, 2, 3),age_grp = c("0-10", "20-30", "30-40", "50-60", "50-60", "20-30",
                     "50-60", "30-40"),
            sex = c("Male", "Female", "Male", "Female", "Female", "Male",
                     "Female", "Female"),
        outcome = c("Y", "Y", "N", "N", "N", "N", "N", "Y", "Y")
# define a fake dataset of cluster listings
# including cluster names and number of households
cl <- tibble::tribble(
     ~cluster, ~n_houses,
  "Village A", 23,
  "Village B", 42,
  "Village C", 56,
  "Village D", 38
)
# add weights to a cluster sample
# include weights for cluster, household and individual levels
add\_weights\_cluster(x, cl = cl,eligible = eligible_n,
                    interviewed = surveyed_n,
                    cluster_cl = cluster, household_cl = n_houses,
                    cluster_x = cluster, \text{household}_x = household_id,ignore_cluster = FALSE, ignore_household = FALSE)
# add weights to a cluster sample
# ignore weights for cluster and household level (set equal to 1)
# only include weights at individual level
add\_weights\_cluster(x, cl = cl,eligible = eligible_n,
                    interviewed = surveyed_n,
                    cluster_cl = cluster, household_cl = n_houses,
                    cluster_x = cluster, household_x = household_id,
                    ignore_cluster = TRUE, ignore_household = TRUE)
```
add\_weights\_strata *Add a column of stratified survey weights to a data frame. For use in surveys where you took a sample population out of a larger source population, with a simple-random or stratified survey design.*

# add\_weights\_strata 5

#### Description

Creates weight based on dividing stratified population counts from the source population by surveyed counts in the sample population.

#### Usage

```
add_weights_strata(
 x,
 p,
  ...,
 population = population,
  surv_weight = "surv_weight",
  surv_weight_ID = "surv_weight_ID"
\lambda
```
# Arguments

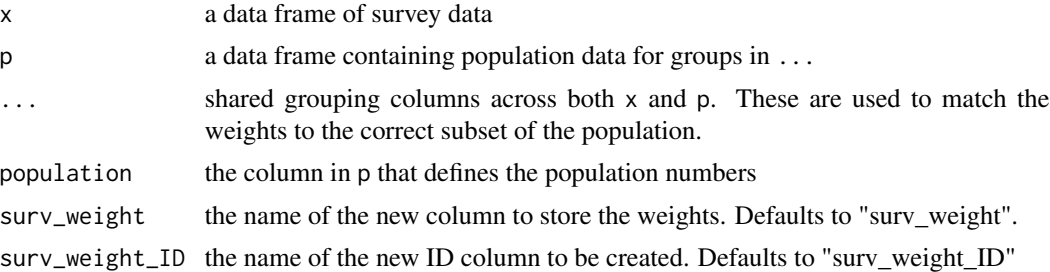

#### Author(s)

Zhian N. Kamvar Alex Spina Lukas Richter

```
# define a fake dataset of survey data
# including household and individual information
x <- data.frame(stringsAsFactors=FALSE,
         cluster = c("Village A", "Village A", "Village A", "Village A",
                     "Village A", "Village B", "Village B", "Village B"),
   household_id = c(1, 1, 1, 1, 2, 2, 2, 2),
    eligibile_n = c(6, 6, 6, 6, 6, 3, 3, 3),
     surveyed_n = c(4, 4, 4, 4, 4, 3, 3, 3),
   individual_id = c(1, 2, 3, 4, 4, 1, 2, 3),
         age_grp = c("0-10", "20-30", "30-40", "50-60", "50-60", "20-30",
                     "50-60", "30-40"),
             sex = c("Male", "Female", "Male", "Female", "Female", "Male",
                     "Female", "Female"),
         outcome = c("Y", "Y", "N", "N", "N", "N", "N", "Y", "Y")
# define a fake population data set
# including age group, sex, counts and proportions
```

```
p <- epikit::gen_population(total = 10000,
  groups = c("0-10", "10-20", "20-30", "30-40", "40-50", "50-60"),
 proportions = c(0.1, 0.2, 0.3, 0.4, 0.2, 0.1))
  # make sure col names match survey dataset
p <- dplyr::rename(p, age_grp = groups, sex = strata, population = n)
# add weights to a stratified simple random sample
# weight based on age group and sex
add\_weights\_strata(x, p = p, age\_grp, sex, population = population)
```
age\_categories *Create an age group variable*

#### Description

Create an age group variable

#### Usage

```
age_categories(
 x,
 breakers = NULL,
 lower = 0,
  upper = NULL,
 by = 10,separator = "-",
  ceiling = FALSE,
 above.char = "+"\mathcal{L}group_age_categories(
 dat,
 years = NULL,months = NULL,
 weeks = NULL,
  days = NULL,
  one_column = TRUE,
  drop_empty_overlaps = TRUE
\mathcal{L}
```
#### Arguments

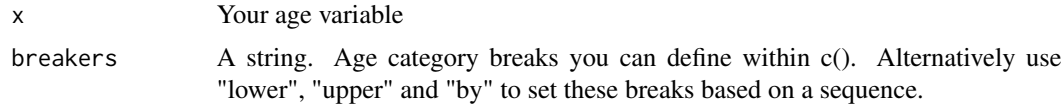

<span id="page-5-0"></span>

<span id="page-6-0"></span>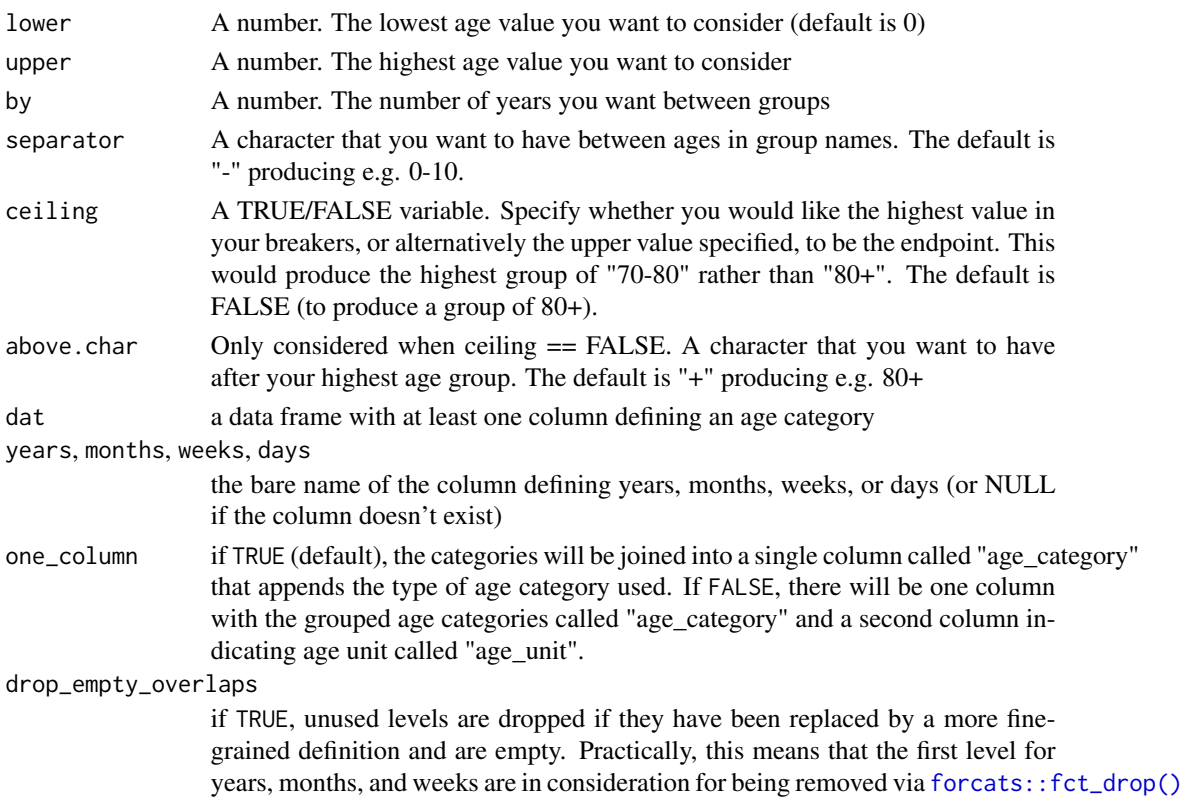

#### Value

a factor representing age ranges, open at the upper end of the range.

a data frame

```
if (interactive() && require("dplyr") && require("epidict")) {
withAutoprint({
set.seed(50)
dat <- epidict::gen_data("Cholera", n = 100, org = "MSF")
ages <- dat %select(starts_with("age")) %>%
  mutate(age_years = age_categories(age_years, breakers = c(0, 5, 10, 15, 20))) %>%
  mutate(age_months = age_categories(age_months, breakers = c(0, 5, 10, 15, 20))) %>%
  mutate(age_days = age_categories(age_days, breakers = c(0, 5, 15)))
ages %>%
  group_age_categories(years = age_years, months = age_months, days = age_days) %>%
  pull(age_category) %>%
  table()
})
}
```
<span id="page-7-0"></span>

# Description

If the number of unique numbers is five or fewer, then they will simply be converted to factors in order, otherwise, they will be passed to cut and pretty, preserving the lowest value.

#### Usage

fac\_from\_num(x)

# Arguments

x a vector of integers or numerics

#### Value

a factor

# Examples

fac\_from\_num(1:100) fac\_from\_num(sample(100, 5))

find\_breaks *Automatically calculate breaks for a number*

# Description

Automatically calculate breaks for a number

#### Usage

```
find_breaks(n, breaks = 4, snap = 1, ceiling = FALSE)
```
#### Arguments

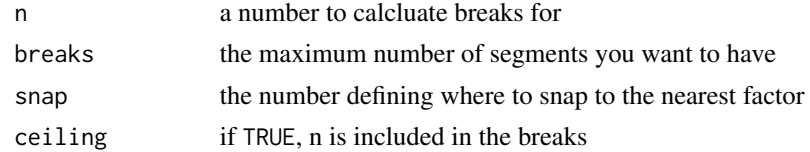

### Value

a vector of integers

# <span id="page-8-0"></span>find\_date\_cause 9

#### Examples

```
# find four breaks from 1 to 100
find_breaks(100)
# find four breaks from 1 to 123, rounding to the nearest 20
find_breaks(123, snap = 20)
# note that there are only three breaks here because of the rounding
find_breaks(123, snap = 25)
# Include the value itself
find_breaks(123, snap = 25, ceiling = TRUE)
```
find\_date\_cause *Find the first date beyond a cutoff in several columns*

# Description

This function will find the first date in an orderd series of columns that is either before or after a cutoff date, inclusive.

#### Usage

```
find_date_cause(
  x,
  ...,
  period_start = NULL,
  period_end = NULL,
  datecol = "start_date",
  datereason = "start_date_reason",
  na_fill = "start"
)
find_start_date(
 x,
  ...,
 period_start = NULL,
  period_end = NULL,
  datecol = "start_date",
  datereason = "start_date_reason"
\mathcal{L}find_end_date(
  x,
  ...,
  period_start = NULL,
  period_end = NULL,
```

```
datecol = "end_date",
 datereason = "end_date_reason"
)
constrain_dates(i, period_start, period_end, boundary = "both")
assert_positive_timespan(x, date_start, date_end)
```

```
Arguments
```
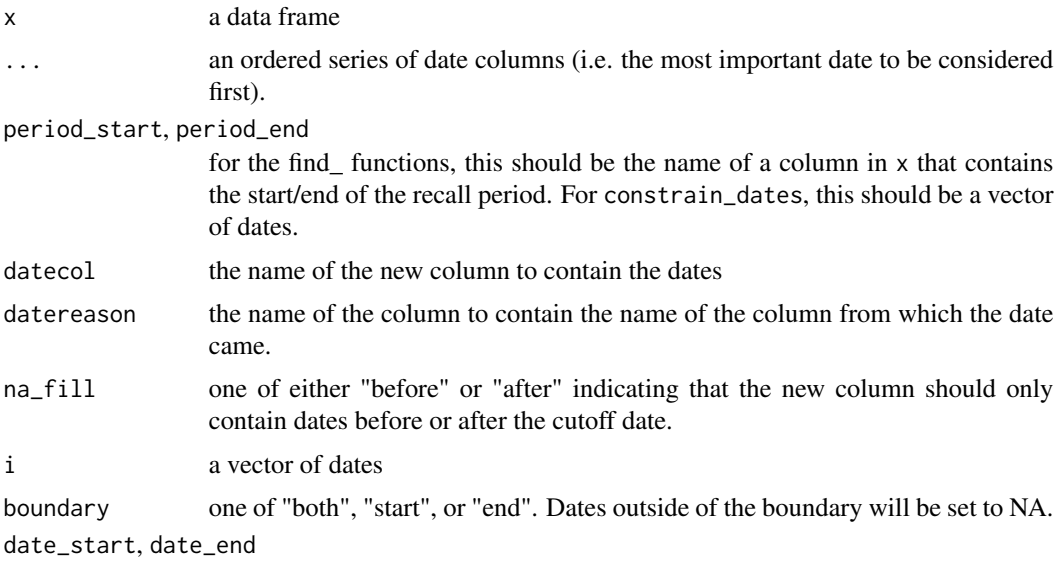

column name of a date vector

```
d <- data.frame(
  s1 = c(as.Date("2013-01-01") + 0:10, as.Date(c("2012-01-01", "2014-01-01"))),
  s2 = c(as.Date("2013-02-01") + 0:10, as.Date(c("2012-01-01", "2014-01-01"))),s3 = c(as.Date("2013-01-10") - 0:10, as.Date(c("2012-01-01", "2014-01-01")),
 ps = as.Date("2012-12-31"),
 pe = as.Date("2013-01-09")
)
print(dd <= find_data\_cause(d, s1, s2, s3, period\_start = ps, period\_end = pe))print(bb <- find_date_cause(d, s1, s2, s3, period_start = ps, period_end = pe,
                            na\_fill = "end",datecol = "enddate",
                            datereason = "endcause"))
find_date_cause(d, s3, s2, s1, period_start = ps, period_end = pe)
# works
assert_positive_timespan(dd, start_date, pe)
# returns a warning because the last date isn't later than the start_date
assert_positive_timespan(dd, start_date, s2)
```

```
with(d, constrain_dates(s1, ps, pe))
with(d, constrain_dates(s2, ps, pe))
with(d, constrain_dates(s3, ps, pe))
```
fmt\_ci *Helper to format confidence interval for text*

# Description

This function is mainly used for placing in the text fields of Rmarkdown reports.

#### Usage

```
fmt_ci(
 e = numeric(),
 l = numeric(),
 u = numeric(),
 digits = 2,
 percent = TRUE,
  separator = "-"
\mathcal{L}fmt_pci(
 e = numeric(),
 l = numeric(),
 u = numeric(),
 digits = 2,
 percent = TRUE,
  separator = "-"
)
fmt_pci_df(
 x,
 e = 3,1 = e + 1,
 u = e + 2,
  digits = 2,
 percent = TRUE,
  separator = "-"
\mathcal{L}fmt_ci_df(
 x,
 e = 3,
```

```
1 = e + 1,
  u = e + 2,
  digits = 2,
 percent = TRUE,
  separator = "-"
\mathcal{E}
```
# Arguments

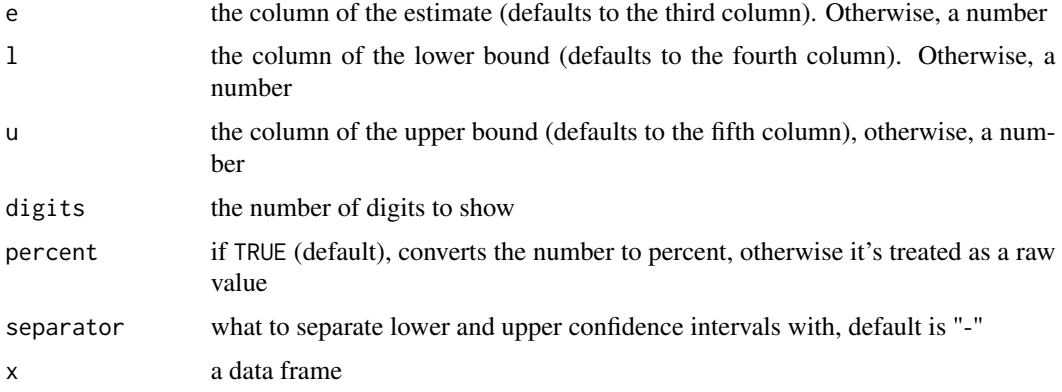

#### Value

a text string in the format of "e\

#### Examples

```
cfr <- data.frame(x = 1, y = 2, est = 0.5, lower = 0.25, upper = 0.75)
fmt_pci_df(cfr)
```
# If the data starts at a different column, specify a different number  $fmt\_pci_df(cfr[-1], 2, d = 1)$ 

```
# It's also possible to provide numbers directly and remove the percent sign.
fmt_ci(pi, pi - runif(1), pi + runif(1), percent = FALSE)
```
fmt\_count *Counts and proportions inline*

# Description

These functions will give proportions for different variables inline.

# Usage

 $fmt_count(x, ...)$ 

<span id="page-11-0"></span>

# <span id="page-12-0"></span>gen\_polygon 13

#### Arguments

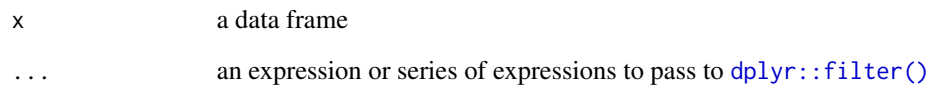

# Value

a one-element character vector of the format "n (%)"

# Examples

```
fmt_count(mtcars, cyl > 3, hp < 100)fmt_count(iris, Species == "virginica")
```
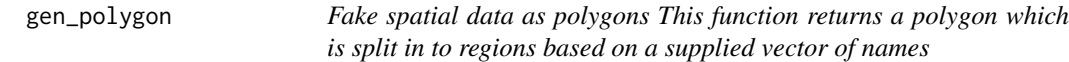

# Description

Fake spatial data as polygons This function returns a polygon which is split in to regions based on a supplied vector of names

#### Usage

```
gen_polygon(regions)
```
#### Arguments

regions A string of names for each region to label the polygon with

# References

The coordinates used for the polygon are of Vienna, Austria. based off government data (see [meta](https://www.data.gv.at/katalog/dataset/stadt-wien_bezirksgrenzenwien)[data\)](https://www.data.gv.at/katalog/dataset/stadt-wien_bezirksgrenzenwien)

<span id="page-13-0"></span>

# Description

This generates based on predefined age groups and proportions, however you could also define these yourself.

#### Usage

```
gen_population(
  total\_pop = 1000,groups = c("0-4", "5-14", "15-29", "30-44", "45+"),strata = c("Male", "Female"),
 proportions = c(0.079, 0.134, 0.139, 0.082, 0.066),
 counts = NULL,
  tibble = TRUE
\mathcal{L}
```
# Arguments

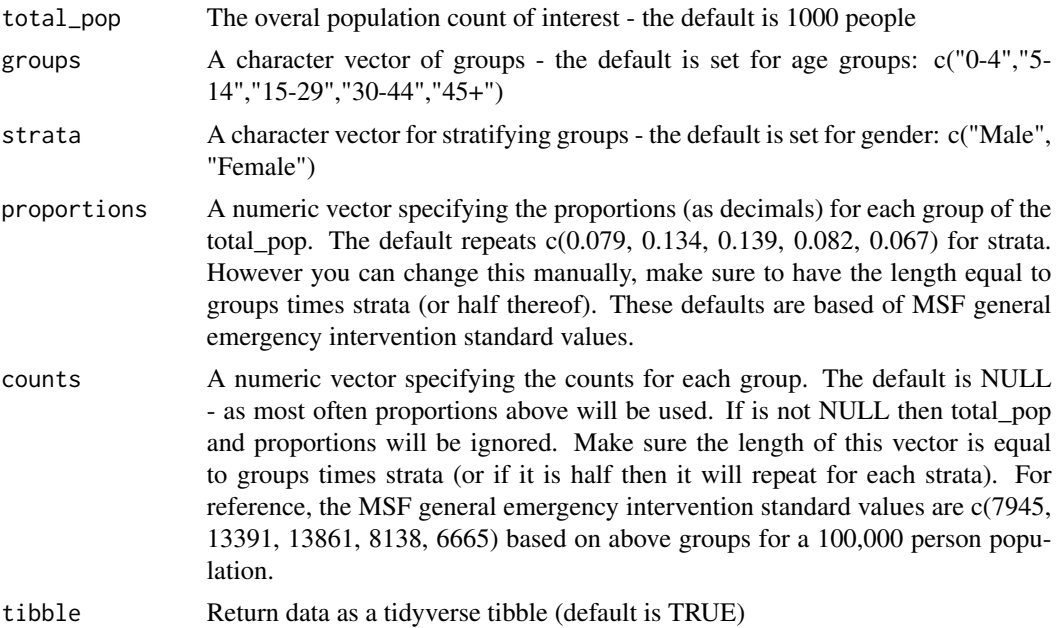

# Examples

# get population counts based on proportion, unstratified  $gen\_population(groups = c(1, 2, 3, 4),$ strata = NULL,

```
proportions = c(0.3, 0.2, 0.4, 0.1)# get population counts based on proportion, stratified
gen\_population(grows = c(1, 2, 3, 4),strata = c("a", "b"),
              proportions = c(0.3, 0.2, 0.4, 0.1)# get population counts based on counts, unstratified
gen\_population(grows = c(1, 2, 3, 4),strata = NULL,
              counts = c(20, 10, 30, 40))
# get population counts based on counts, stratified
gen\_population(grows = c(1, 2, 3, 4),strata = c("a", "b"),
              counts = c(20, 10, 30, 40))
# get population counts based on counts, stratified - type out counts
# for each group and strata
gen\_population(groups = c(1, 2, 3, 4),strata = c("a", "b"),counts = c(20, 10, 30, 40, 40, 30, 20, 20))
```
rename\_redundant *Cosmetically relabel all columns that contains a certain pattern*

#### Description

These function are only to be used cosmetically before kable and will likely return a data frame with duplicate names.

#### Usage

```
rename_redundant(x, ...)
```
augment\_redundant(x, ...)

# Arguments

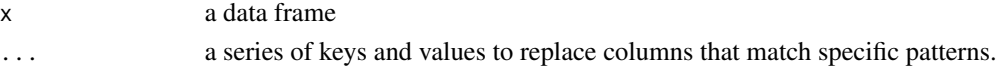

# Details

- rename\_redundant fully replaces any column names matching the keys
- augment\_redundant will take a regular expression and rename columns via [gsub\(\)](#page-0-0).

#### Value

a data frame.

#### Author(s)

Zhian N. Kamvar

# **Examples**

```
df <- data.frame(
    x = letters[1:10],
`--<br><- data.fram<br>= letters[1<br>a n` = 1:10,
      <- data.frame(<br>= letters[1:10],<br>a n` = 1:10,<br>a prop` = (1:10) / 10,
    x = letters[1:10],<br>
`a n` = 1:10,<br>
`a prop` = (1:10) / 10,<br>
`a deff` = round(pi, 2),
   an = 1:10,
      a n` = 1:10,<br>a prop` = (1<br>a deff` = ro<br>b n` = 10:1,
    `b n = 10:1,<br>b prop = (10:1) / 10,
   `b deff` = round(pi * 2, 2),
   check.names = FALSE
)
df
print(df <- rename_redundant(df, "%" = "prop", "Design Effect" = "deff"))
print(df <- augment_redundant(df, " (n)" = " n$"))
```
#### unite\_ci *Unite estimates and confidence intervals*

#### Description

create a character column by combining estimate, lower and upper columns. This is similar to [tidyr::unite\(\)](#page-0-0).

#### Usage

```
unite_ci(
 x,
 col = NULL,...,
 remove = TRUE,digits = 2,
 m100 = TRUE,
 percent = FALSE,
 ci = FALSE,separator = "-"
)
merge_ci_df(x, e = 3, 1 = e + 1, u = e + 2, digits = 2, separator = "-")
merge_pci_df(x, e = 3, l = e + 1, u = e + 2, digits = 2, separator = "-")
```
<span id="page-15-0"></span>

#### <span id="page-16-0"></span>zcurve the contract of the contract of the contract of the contract of the contract of the contract of the contract of the contract of the contract of the contract of the contract of the contract of the contract of the con

#### Arguments

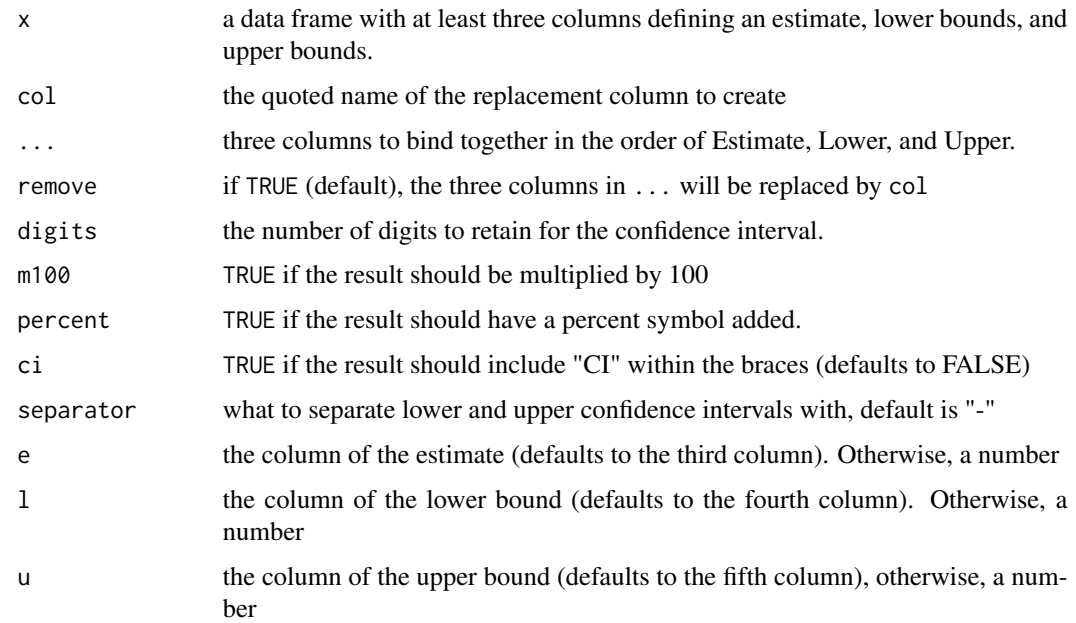

#### Value

a modified data frame with merged columns or one additional column representing the estimate and confidence interval

### Examples

```
fit \leftarrow lm(100/mpg \sim disp + hp + wt + am, data = mtcars)
df <- data.frame(v = names(coef(fit)), e = coef(fit), confint(fit), row.names = NULL)
names(df) <- c("variable", "estimate", "lower", "upper")
print(df)
unite_ci(df, "slope (CI)", estimate, lower, upper, m100 = FALSE, percent = FALSE)
```
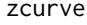

Create a curve comparing observed Z-scores to the WHO standard.

### Description

Create a curve comparing observed Z-scores to the WHO standard.

#### Usage

zcurve(x, zscore)

18 zourve

#### Arguments

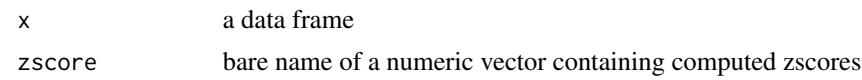

### Value

a ggplot2 object that is customisable via the ggplot2 package.

```
library("ggplot2")
set.seed(9)
dat <- data.frame(observed = rnorm(204) + runif(1),
                skewed = rnorm(204) + runif(1, 0.5)) # slightly skewed
zcurve(dat, observed) +
 labs(title = "Weight-for-Height Z-scores") +
 theme_classic()
zcurve(dat, skewed) +
 labs(title = "Weight-for-Height Z-scores") +
 theme_classic()
# Including different groups to facet
dat <- data.frame(
 observed = c(rnorm(204) + runif(1), rnorm(204) + runif(1, 0.5)),groups = rep(c("A", "B"), each = 204),treat = sample(c('up', 'down'), 408, replace = TRUE))
zcurve(dat, observed) +
 facet_grid(treat~groups)
```
# <span id="page-18-0"></span>Index

add\_weights\_cluster, [2](#page-1-0) add\_weights\_strata, [4](#page-3-0) age\_categories, [6](#page-5-0) assert\_positive\_timespan *(*find\_date\_cause*)*, [9](#page-8-0) augment\_redundant *(*rename\_redundant*)*, [15](#page-14-0)

constrain\_dates *(*find\_date\_cause*)*, [9](#page-8-0)

```
dplyr::filter(), 13
```

```
fac_from_num, 8
find_breaks, 8
find_date_cause, 9
find_end_date (find_date_cause), 9
find_start_date (find_date_cause), 9
fmt_ci, 11
fmt_ci_df (fmt_ci), 11
fmt_count, 12
fmt_pci (fmt_ci), 11
fmt_pci_df (fmt_ci), 11
forcats::fct_drop(), 7
```

```
gen_polygon, 13
gen_population, 14
group_age_categories (age_categories), 6
gsub(), 15
```

```
merge_ci_df (unite_ci), 16
merge_pci_df (unite_ci), 16
```
rename\_redundant, [15](#page-14-0)

tidyr::unite(), *[16](#page-15-0)*

unite\_ci, [16](#page-15-0)

zcurve, [17](#page-16-0)